, tushu007.com

### << FLASH Professional>>

- << FLASH Professional 8 >>
- 13 ISBN 9787801728227
- 10 ISBN 780172822X

出版时间:2007-5

PDF

#### http://www.tushu007.com

# << FLASH Professional>>  $FlatB$  8  $FlatA$  8  $12$  Flash 8  $\overline{\text{Plash 8}}$ Flash 8

 $,$  tushu007.com

## **FLASH Professional>>**

 $\overline{<<}$ 

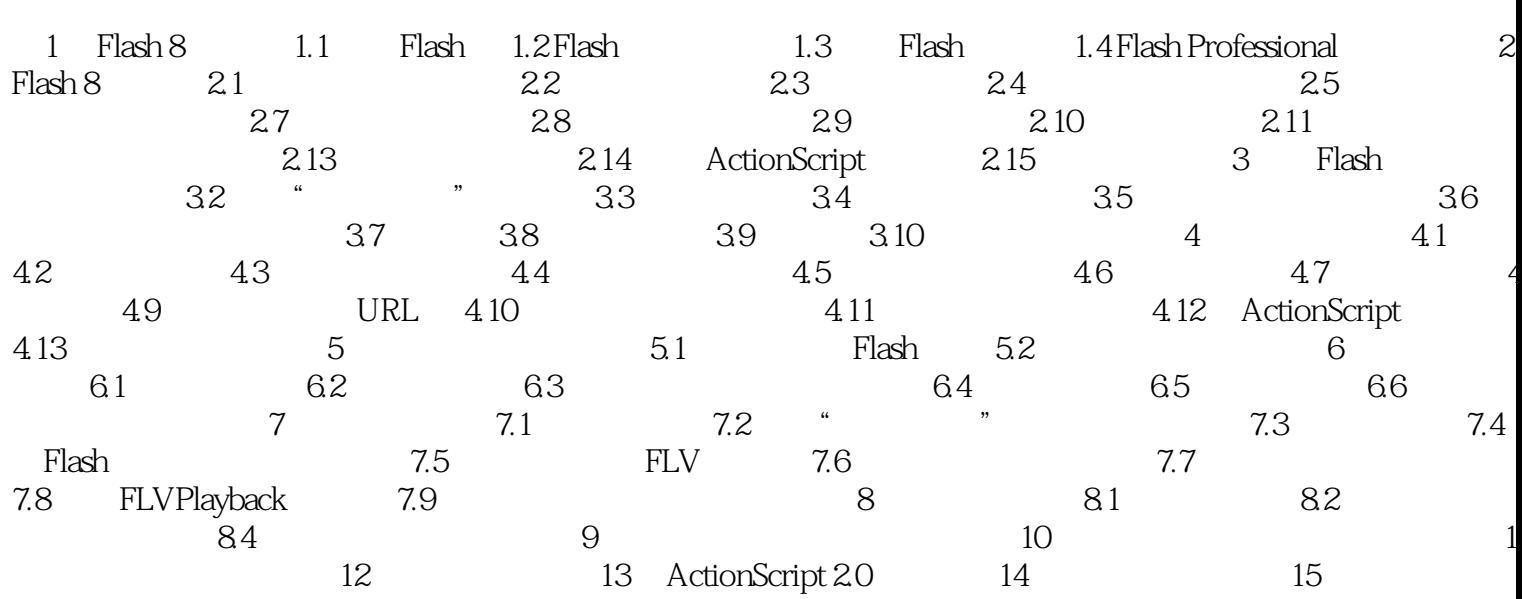

## << FLASH Professional>>

本站所提供下载的PDF图书仅提供预览和简介,请支持正版图书。

更多资源请访问:http://www.tushu007.com